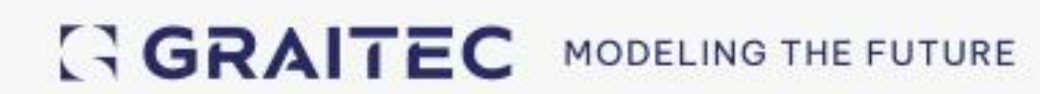

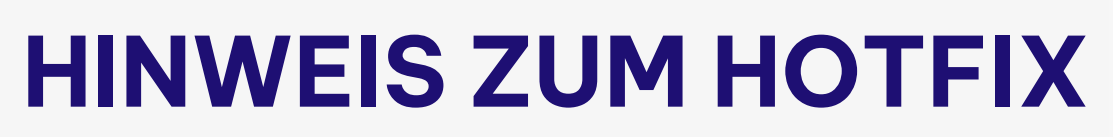

## PowerPack für Inventor 2024.1.2

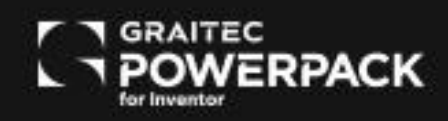

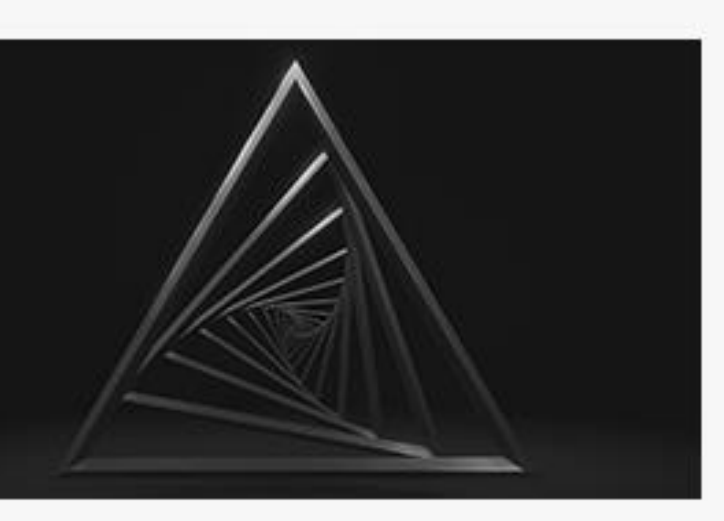

## **GRAITEC**

## **1. KORREKTUR DES GEWINDE MODELER**

Der Gewinde Modeler erstellt ein realistisches Gewinde mit Hilfe der Gewindefunktion in Inventor.

Das Gewinde kann auf der Außenseite des Elements, aber auch als Innengewinde für ein Loch modelliert werden.

Im PowerPack für Inventor 2024.1 wurde beim Erstellen des Innengewindes Material hinzugefügt, anstatt Material zu entfernen.

Mit diesem Hotfix entnimmt der Gewinde Modeler aus dem Powerpack auch dann Material, wenn das Gewinde ein Innengewinde ist.